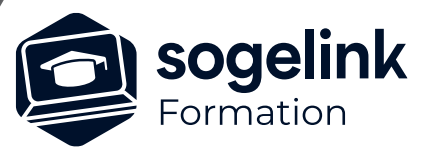

# **Collective Covadis Projet VRD et Maquette BIM perfectionnement**

# PROGRAMME DE FORMATION -

**Les objectifs du stage**

- Créer des profils en long, créer des plates-Formes et optimiser les résultats
- Créer des projets linéaires et profils types par points typés
- Créer des réseaux, calculer les quantités
- Générer des fichiers BIM métier (IFC /IMX)

# **Programme détaillé**

- ✓ JOUR 1
- Calage altimétrique du projet Visualisation dans Google Maps
	- Conception du profil en long des voiries
	- Création des plates-formes
	- Création de Bordures 3D
	- Création des plates-formes de trottoirs, d'espaces verts, de parkings, ...
	- Création de bassin
	- Équilibrage des déblais-remblais
	- Calcul et restitution du projet
	- Cubatures et métrés des matériaux
- ✓ JOUR 2
- Projet linéaire exportation BIM Quantitatifs
	- Création du projet
	- Création axe en plan par conversion
	- Tabulation du projet
	- Profil en long
	- Création des demi-profil-type
	- Calcul du projet
	- Gestion des points typés
	- Calage urbain
	- Dessin des profils en travers , Quantitatifs et Exports BIM

*Famille#08B*

# **PUBLIC VISÉ**

Dessinateur Projeteur Ingénieur Chargé d'affaires

### **PRÉREQUIS**

Covadis 2D/3D Confirmé Connaissances Covadis 2D Connaissances MNT et courbes de niveau

# **MODALITÉS PÉDAGOGIQUES**

Démarrage : tour de table et validation des prérequis Utilisation des fonctions du logiciel

À distance : classe virtuelle avec partage d'écran (2 écrans nécessaires pour suivre la formation et manipuler) Communication directe par micro ou par chat Prise en main à distance par le formateur si nécessaire

## **PROFIL DE L'INTERVENANT**

Formateurs(trices) experts(es) sur les logiciels SOGELINK ENGINEERING

### **NATURE DES TRAVAUX DEMANDÉS**

Exercices téléchargeables au format DWG pour la mise en pratique sous contrôle du formateur (formation site ou vidéo conférence)

# **MODALITÉS D'ACCÈS ET DE SUIVI**

Convention de formation (tarif, lieu, horaires) Feuille d'émargement par demi-journée Attestation de fin de formation et/ou certificat de réalisation

 Accessibilité aux personnes en situation de handicap, nous consulter : **handicapengineering@sogelink.com**

### **DÉLAIS D'ACCÈS**

Sous 30 jours

# **ÉVALUATION & VALIDATION**

Evaluation : prérequis, pendant (exercices) à chaud et après la formation Validation des acquis par la réalisation d'exercices pratiques

#### **DURÉE & MODALITÉS D'INTERVENTION**

3 jours (7h00/jour) À distance: : 6 participants maximum

**SOGELINK ENGINEERING**

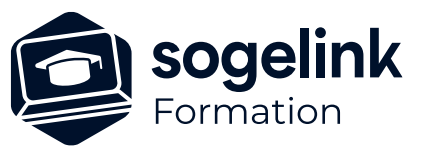

# **Collective Covadis Projet VRD et Maquette BIM perfectionnement**

# PROGRAMME DE FORMATION -

**Les objectifs du stage**

- Créer des profils en long, créer des plates-Formes et optimiser les résultats
- Créer des projets linéaires et profils types par points typés
- Créer des réseaux, calculer les quantités
- Générer des fichiers BIM métier (IFC /IMX)

# ✓ JOUR 3

- Projets d'Assainissement (nouveau module) Exportation BIM
	- Déclaration des référentiels
	- Création des zones de structures existantes
	- Déclaration des obstacles 3D
	- Saisie des réseaux existants et Création des collecteurs EP & EU
	- Création des grilles avaloirs EP et des boites de raccordements EU
	- Création des têtes d'ouvrages, de déversoirs d'orage, des ouvrages de traitement
	- Dessin des profils en long, Métrés et quantitatifs et Exports BIM

*Famille#08B*

# **PUBLIC VISÉ**

Dessinateur Projeteur Ingénieur Chargé d'affaires

# **PRÉREQUIS**

Covadis 2D/3D Confirmé Connaissances Covadis 2D Connaissances MNT et courbes de niveau

# **MODALITÉS PÉDAGOGIQUES**

Démarrage : tour de table et validation des prérequis Utilisation des fonctions du logiciel

À distance : classe virtuelle avec partage d'écran (2 écrans nécessaires pour suivre la formation et manipuler) Communication directe par micro ou par chat Prise en main à distance par le formateur si nécessaire

# **PROFIL DE L'INTERVENANT**

Formateurs(trices) experts(es) sur les logiciels SOGELINK ENGINEERING

# **NATURE DES TRAVAUX DEMANDÉS**

Exercices téléchargeables au format DWG pour la mise en pratique sous contrôle du formateur (formation site ou vidéo conférence)

# **MODALITÉS D'ACCÈS ET DE SUIVI**

Convention de formation (tarif, lieu, horaires) Feuille d'émargement par demi-journée Attestation de fin de formation et/ou certificat de réalisation

 Accessibilité aux personnes en situation de handicap, nous consulter : **handicapengineering@sogelink.com**

**DÉLAIS D'ACCÈS** Sous 30 jours

# **ÉVALUATION & VALIDATION**

Evaluation : prérequis, pendant (exercices) à chaud et après la formation Validation des acquis par la réalisation d'exercices pratiques

### **DURÉE & MODALITÉS D'INTERVENTION**

3 jours (7h00/jour) En présentiel : 8 participants maximum À distance: : 6 participants maximum

**SOGELINK ENGINEERING**